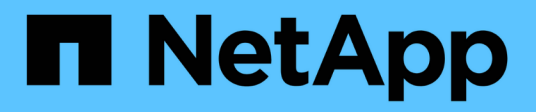

## **Planifiez la configuration Hyper-V ou SQL Server sur SMB**

ONTAP 9

NetApp September 12, 2024

This PDF was generated from https://docs.netapp.com/fr-fr/ontap/smb-hyper-v-sql/volume-configworksheet-reference.html on September 12, 2024. Always check docs.netapp.com for the latest.

# **Sommaire**

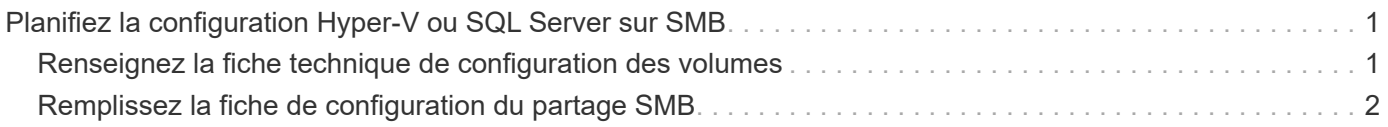

# <span id="page-2-0"></span>**Planifiez la configuration Hyper-V ou SQL Server sur SMB**

## <span id="page-2-1"></span>**Renseignez la fiche technique de configuration des volumes**

Cette fiche fournit un moyen simple d'enregistrer les valeurs nécessaires lors de la création de volumes pour les configurations SQL Server et Hyper-V sur SMB.

Pour chaque volume, vous devez spécifier les informations suivantes :

• Nom de la machine virtuelle de stockage (SVM)

Le nom du SVM est identique pour tous les volumes.

- Nom du volume
- Nom de l'agrégat

Vous pouvez créer des volumes sur des agrégats situés sur n'importe quel nœud du cluster.

- Taille
- Un chemin de jonction

Lorsque vous créez des volumes utilisés pour stocker des données de serveur d'applications, vous devez garder à l'esprit les éléments suivants :

• Si le volume racine n'a pas de style de sécurité NTFS, vous devez spécifier le style de sécurité comme NTFS lorsque vous créez le volume.

Par défaut, les volumes héritent du style de sécurité du volume root du SVM.

- Les volumes doivent être configurés avec la garantie d'espace du volume par défaut.
- Vous pouvez éventuellement configurer le paramètre de gestion de l'espace de dimensionnement automatique.
- Vous devez définir l'option qui détermine la réserve d'espace de copie Snapshot sur 0.
- La politique Snapshot appliquée au volume doit être désactivée.

Si la SVM Snapshot policy est désactivée, il n'est donc pas nécessaire de spécifier une policy Snapshot pour les volumes. Les volumes héritent de la politique Snapshot pour le SVM. Si la politique Snapshot de la SVM n'est pas désactivée et qu'elle est configurée pour créer des copies Snapshot, vous devez spécifier une policy Snapshot au niveau du volume, et cette policy doit être désactivée. Les sauvegardes Shadow Copy et les sauvegardes SQL Server gèrent la création et la suppression de copies Snapshot.

• Vous ne pouvez pas configurer de miroirs de partage de charge pour les volumes.

Les chemins de jonction sur lesquels vous prévoyez de créer des partages que les serveurs d'applications doivent être choisis de sorte qu'aucun volume relié par jonction ne se trouve sous le point d'entrée du partage.

Par exemple, si vous souhaitez stocker des fichiers de machine virtuelle sur quatre volumes nommés « vol1 », « vol2 », « vol3 » et « vol4 », vous pouvez créer l'espace de noms indiqué dans l'exemple. Vous pouvez

ensuite créer des partages pour les serveurs d'applications aux chemins suivants : /data1/vol1, /data1/vol2, /data2/vol3, et /data2/vol4.

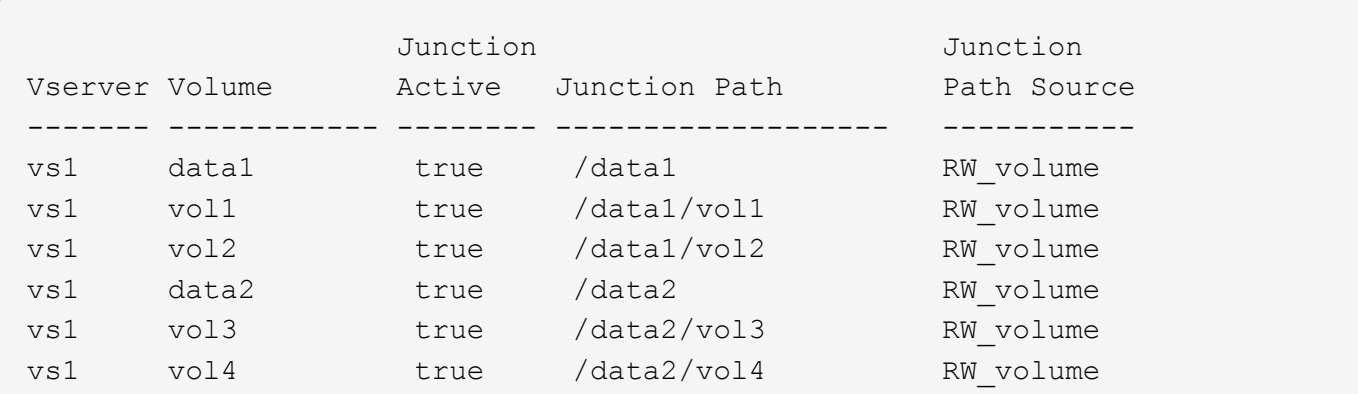

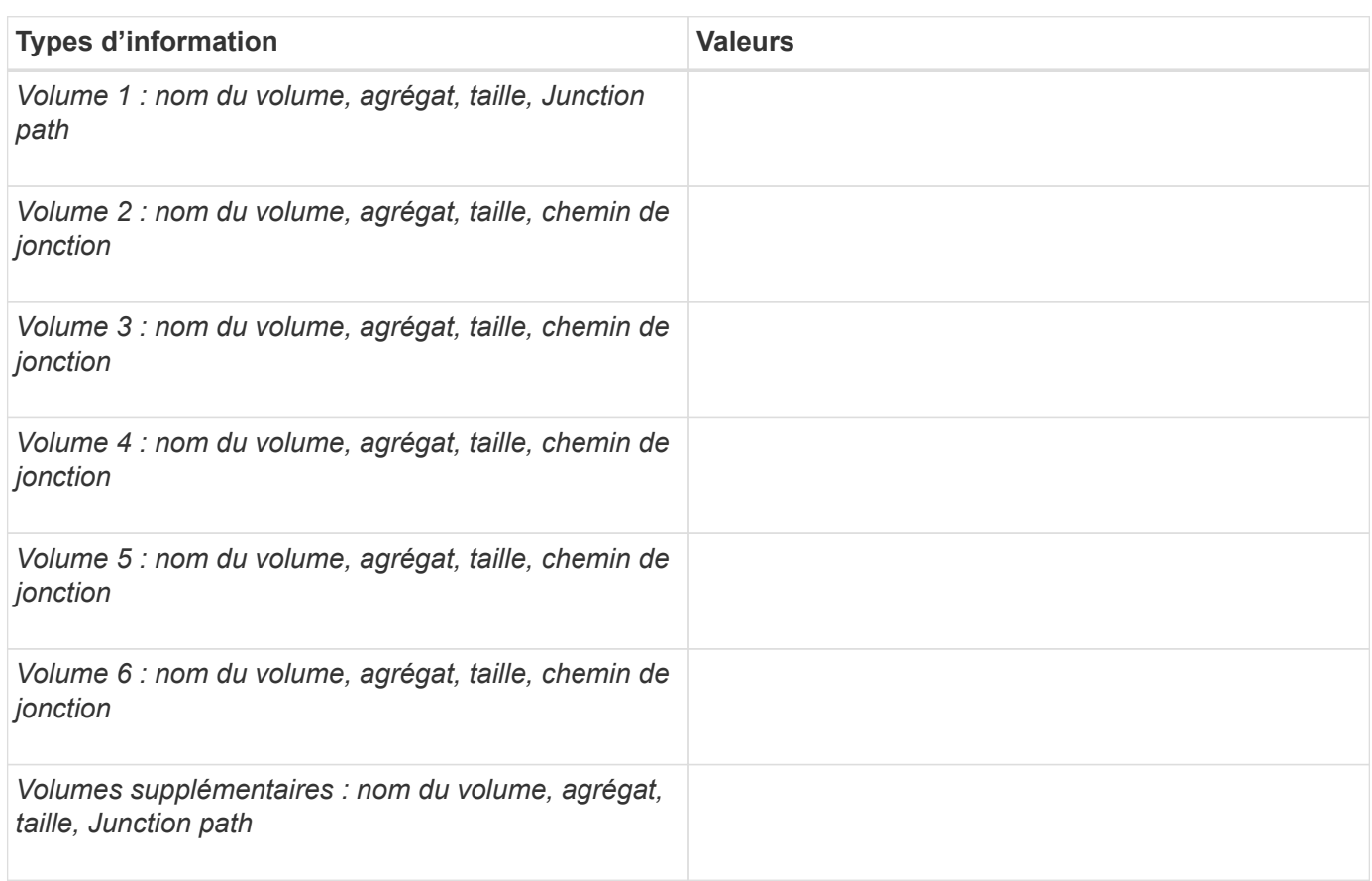

## <span id="page-3-0"></span>**Remplissez la fiche de configuration du partage SMB**

Cette fiche vous permet d'enregistrer les valeurs dont vous avez besoin lors de la création de partages SMB disponibles en continu pour les configurations SQL Server et Hyper-V sur SMB.

### **Informations sur les propriétés des partages SMB et les paramètres de configuration**

Pour chaque partage, vous devez spécifier les informations suivantes :

• Nom de la machine virtuelle de stockage (SVM)

Le nom du SVM est identique pour tous les partages

- Nom de partage
- Chemin
- Propriétés du partage

Vous devez configurer les deux propriétés de partage suivantes :

- oplocks
- continuously-available

Les propriétés de partage suivantes ne doivent pas être définies :

- homedirectory attributecache
- branchcache
- access-based-enumeration
	- Les symlinks doivent être désactivés (la valeur de l' -symlink-properties le paramètre doit être nul [""]).

#### **Informations sur les chemins de partage**

Si vous utilisez VSS distant pour sauvegarder les fichiers Hyper-V, il est important de choisir les chemins de partage à utiliser lors des connexions SMB des serveurs Hyper-V vers les emplacements de stockage dans lesquels sont stockés les fichiers des machines virtuelles. Bien que les partages peuvent être créés à tout moment dans l'espace de noms, les chemins pour les partages utilisés par les serveurs Hyper-V ne doivent pas contenir de volumes reliés. Les opérations de copie en double ne peuvent pas être effectuées sur des chemins de partage qui contiennent des points de jonction.

SQL Server ne peut pas traverser les jonctions lors de la création de la structure du répertoire de la base de données. Vous ne devez pas créer de chemins de partage pour SQL Server contenant des points de jonction.

Par exemple, si vous souhaitez stocker des fichiers de machine virtuelle ou de base de données sur des volumes « vol1 », « vol2 », « vol3 » et « vol4 », vous devez créer des partages pour les serveurs d'applications aux chemins suivants : /data1/vol1, /data1/vol2, /data2/vol3, et /data2/vol4.

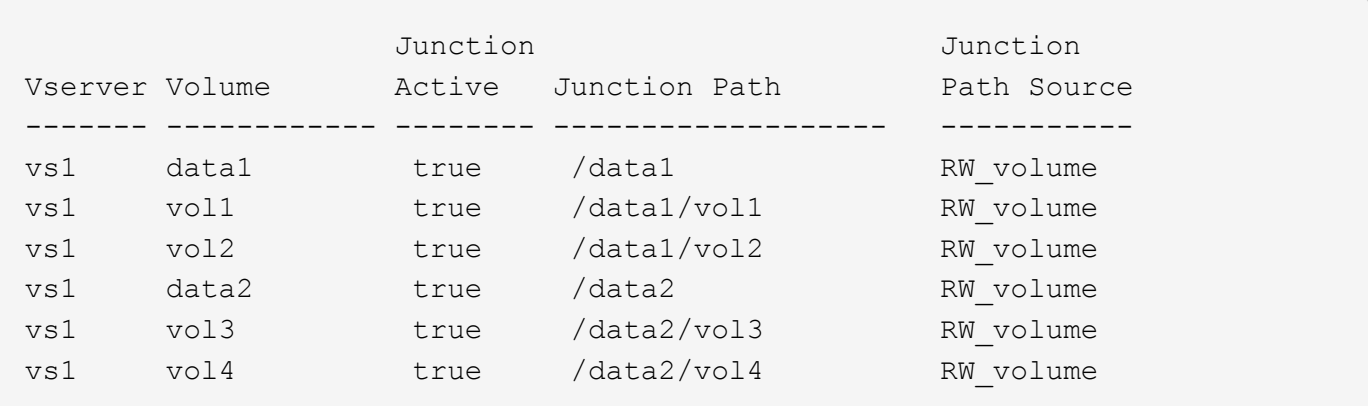

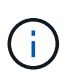

Bien que vous puissiez créer des partages sur le /data1 et /data2 chemins de gestion administrative, vous ne devez pas configurer les serveurs d'applications pour utiliser ces partages pour stocker des données.

### **Fiche de planification**

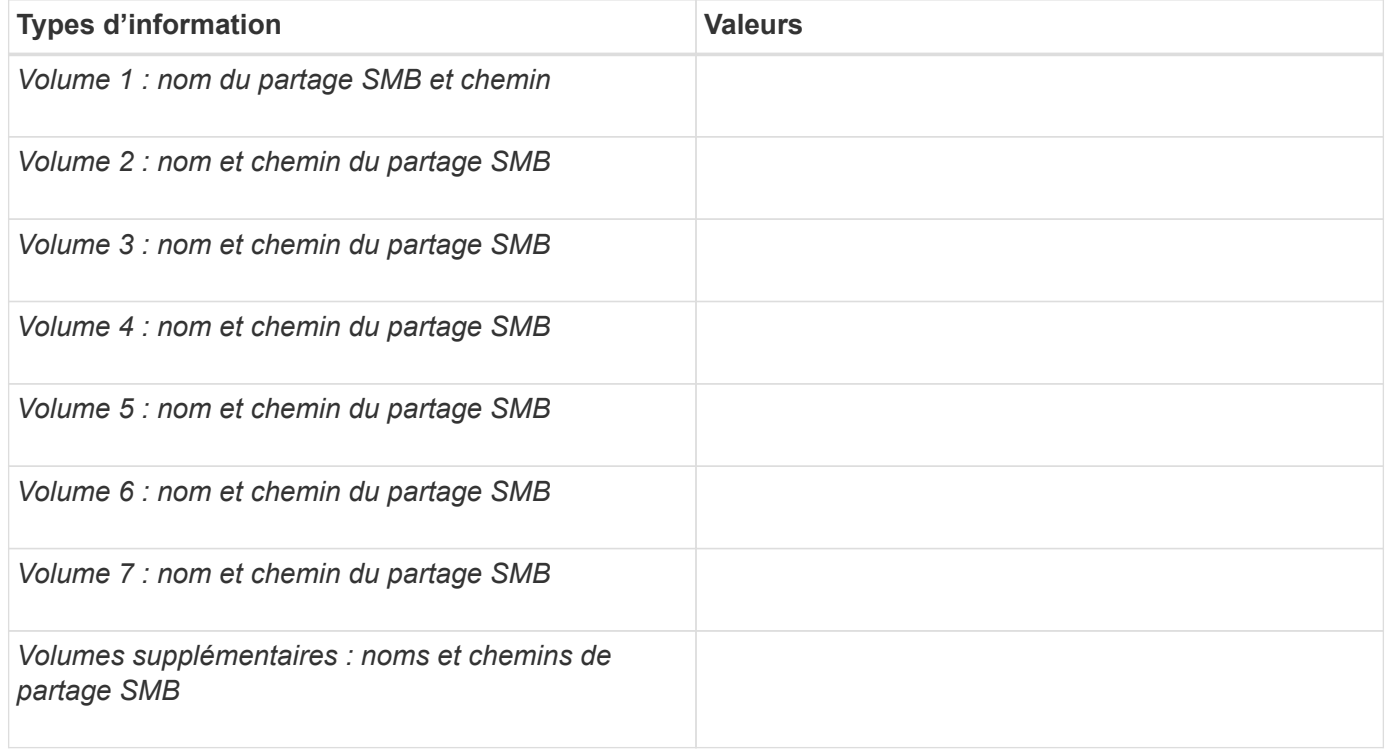

#### **Informations sur le copyright**

Copyright © 2024 NetApp, Inc. Tous droits réservés. Imprimé aux États-Unis. Aucune partie de ce document protégé par copyright ne peut être reproduite sous quelque forme que ce soit ou selon quelque méthode que ce soit (graphique, électronique ou mécanique, notamment par photocopie, enregistrement ou stockage dans un système de récupération électronique) sans l'autorisation écrite préalable du détenteur du droit de copyright.

Les logiciels dérivés des éléments NetApp protégés par copyright sont soumis à la licence et à l'avis de nonresponsabilité suivants :

CE LOGICIEL EST FOURNI PAR NETAPP « EN L'ÉTAT » ET SANS GARANTIES EXPRESSES OU TACITES, Y COMPRIS LES GARANTIES TACITES DE QUALITÉ MARCHANDE ET D'ADÉQUATION À UN USAGE PARTICULIER, QUI SONT EXCLUES PAR LES PRÉSENTES. EN AUCUN CAS NETAPP NE SERA TENU POUR RESPONSABLE DE DOMMAGES DIRECTS, INDIRECTS, ACCESSOIRES, PARTICULIERS OU EXEMPLAIRES (Y COMPRIS L'ACHAT DE BIENS ET DE SERVICES DE SUBSTITUTION, LA PERTE DE JOUISSANCE, DE DONNÉES OU DE PROFITS, OU L'INTERRUPTION D'ACTIVITÉ), QUELLES QU'EN SOIENT LA CAUSE ET LA DOCTRINE DE RESPONSABILITÉ, QU'IL S'AGISSE DE RESPONSABILITÉ CONTRACTUELLE, STRICTE OU DÉLICTUELLE (Y COMPRIS LA NÉGLIGENCE OU AUTRE) DÉCOULANT DE L'UTILISATION DE CE LOGICIEL, MÊME SI LA SOCIÉTÉ A ÉTÉ INFORMÉE DE LA POSSIBILITÉ DE TELS DOMMAGES.

NetApp se réserve le droit de modifier les produits décrits dans le présent document à tout moment et sans préavis. NetApp décline toute responsabilité découlant de l'utilisation des produits décrits dans le présent document, sauf accord explicite écrit de NetApp. L'utilisation ou l'achat de ce produit ne concède pas de licence dans le cadre de droits de brevet, de droits de marque commerciale ou de tout autre droit de propriété intellectuelle de NetApp.

Le produit décrit dans ce manuel peut être protégé par un ou plusieurs brevets américains, étrangers ou par une demande en attente.

LÉGENDE DE RESTRICTION DES DROITS : L'utilisation, la duplication ou la divulgation par le gouvernement sont sujettes aux restrictions énoncées dans le sous-paragraphe (b)(3) de la clause Rights in Technical Data-Noncommercial Items du DFARS 252.227-7013 (février 2014) et du FAR 52.227-19 (décembre 2007).

Les données contenues dans les présentes se rapportent à un produit et/ou service commercial (tel que défini par la clause FAR 2.101). Il s'agit de données propriétaires de NetApp, Inc. Toutes les données techniques et tous les logiciels fournis par NetApp en vertu du présent Accord sont à caractère commercial et ont été exclusivement développés à l'aide de fonds privés. Le gouvernement des États-Unis dispose d'une licence limitée irrévocable, non exclusive, non cessible, non transférable et mondiale. Cette licence lui permet d'utiliser uniquement les données relatives au contrat du gouvernement des États-Unis d'après lequel les données lui ont été fournies ou celles qui sont nécessaires à son exécution. Sauf dispositions contraires énoncées dans les présentes, l'utilisation, la divulgation, la reproduction, la modification, l'exécution, l'affichage des données sont interdits sans avoir obtenu le consentement écrit préalable de NetApp, Inc. Les droits de licences du Département de la Défense du gouvernement des États-Unis se limitent aux droits identifiés par la clause 252.227-7015(b) du DFARS (février 2014).

#### **Informations sur les marques commerciales**

NETAPP, le logo NETAPP et les marques citées sur le site<http://www.netapp.com/TM>sont des marques déposées ou des marques commerciales de NetApp, Inc. Les autres noms de marques et de produits sont des marques commerciales de leurs propriétaires respectifs.